## **МОДЕЛИРОВАНИЕ ПРОЦЕСА ПУСКА АСИНХРОННОГО ДВИГАТЕЛЯ С УЧЕТОМ ИЗМЕНЕНИЯ ПАРАМЕТРОВ Галайко Л.П., Красненко Е.** *Национальный технический университет «Харьковский политехнический институт», г. Харьков*

При проектировании асинхронных двигателей [1] значительное внимание уделяется вопросу определения параметров машины, т.е. активных и индуктивных сопротивлений обмоток статора и ротора. Эти параметры существенно изменяются при изменении режима работы. В режиме пуска уменьшаются индуктивности рассеяния обмоток статора и ротора, увеличиваются индуктивность взаимоиндукции и активное сопротивление ротора, так как в этом режиме насыщаются пути потока рассеяния, отсутствует насыщение для потока взаимоиндукции и в обмотке ротора проявляется явление вытеснения тока. В приведенных в работах [2,3] моделях это изменение параметров не учитывается. В данной работе проведено моделирование (см. рисунок) с помощью двух моделей, составленных по уравнениям асинхронной машины в неподвижной системе координат в операторной форме. В одной модели в блоках передаточных функций введены параметры пускового режима, в другой модели – параметры номинального режима. Переключение работы с одной модели на другую произведено по времени после прохождения критической точки. Расчет проведен для примера, приведенного в [1]. Получено совпадение с расчетом в [1] максимального момента, номинального скольжения.

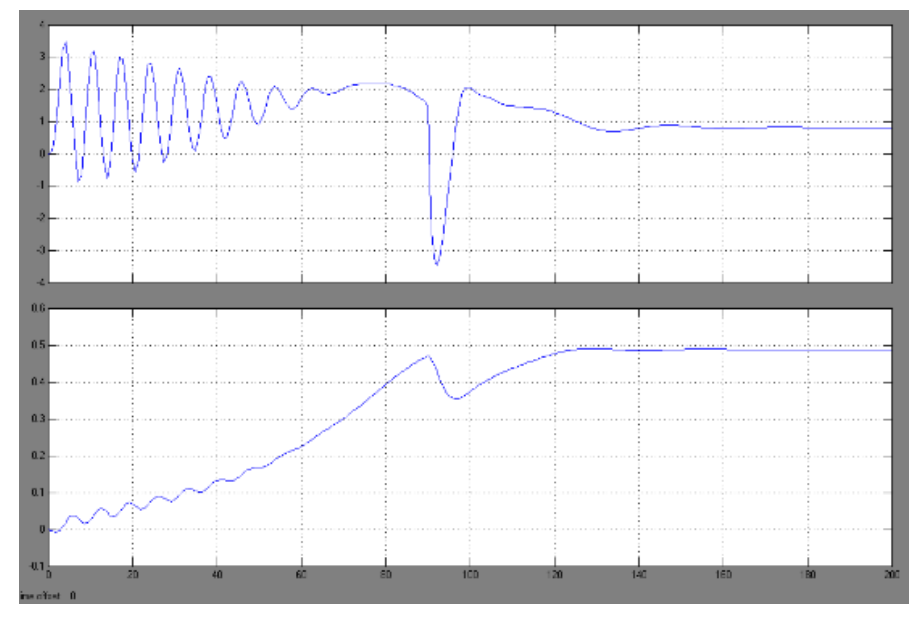

Рисунок – Зависимости момента и скорости от времени при пуске

## **Литература:**

**1**. Копылов И.П. Проектирование электрических машин. Энергия. М: 1986.

**2**. Герман-Галкин С.Г. Компьютерное моделирование полупроводниковых систем в Matlab 6.0: Учебное пособие. - СПб.: КОРОНА принт, 2001.- 320 с.

**3**. Черных Моделирование электротехнических устройств в Matlab, SimPowerSystem и Simulink.СПб.